## **INFORME DE ACTIVIDADES DE LA SUBDIRECCION DE INFORMATICA Y SISTEMAS**

**OCTUBRE NOVIEMBRE DICIEMBRE 2015**

Universidad Politécnica de Tlaxcala Miguel Petricioli Carrasco

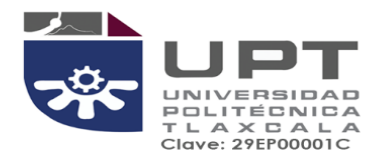

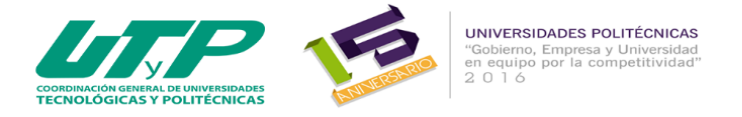

## **INFORME DE ACTIVIDADES DE LA SUBDIRECCION DE INFORMATICA Y SISTEMAS DE OCTUBRE AL MES DE DICIEMBRE DE 2015**

**FECHA DE ELABORACIÓN: 30 DICIEMBRE 2015**

**ELABORADO POR: MSL. MIGUEL PETRICIOLI CARRASCO**

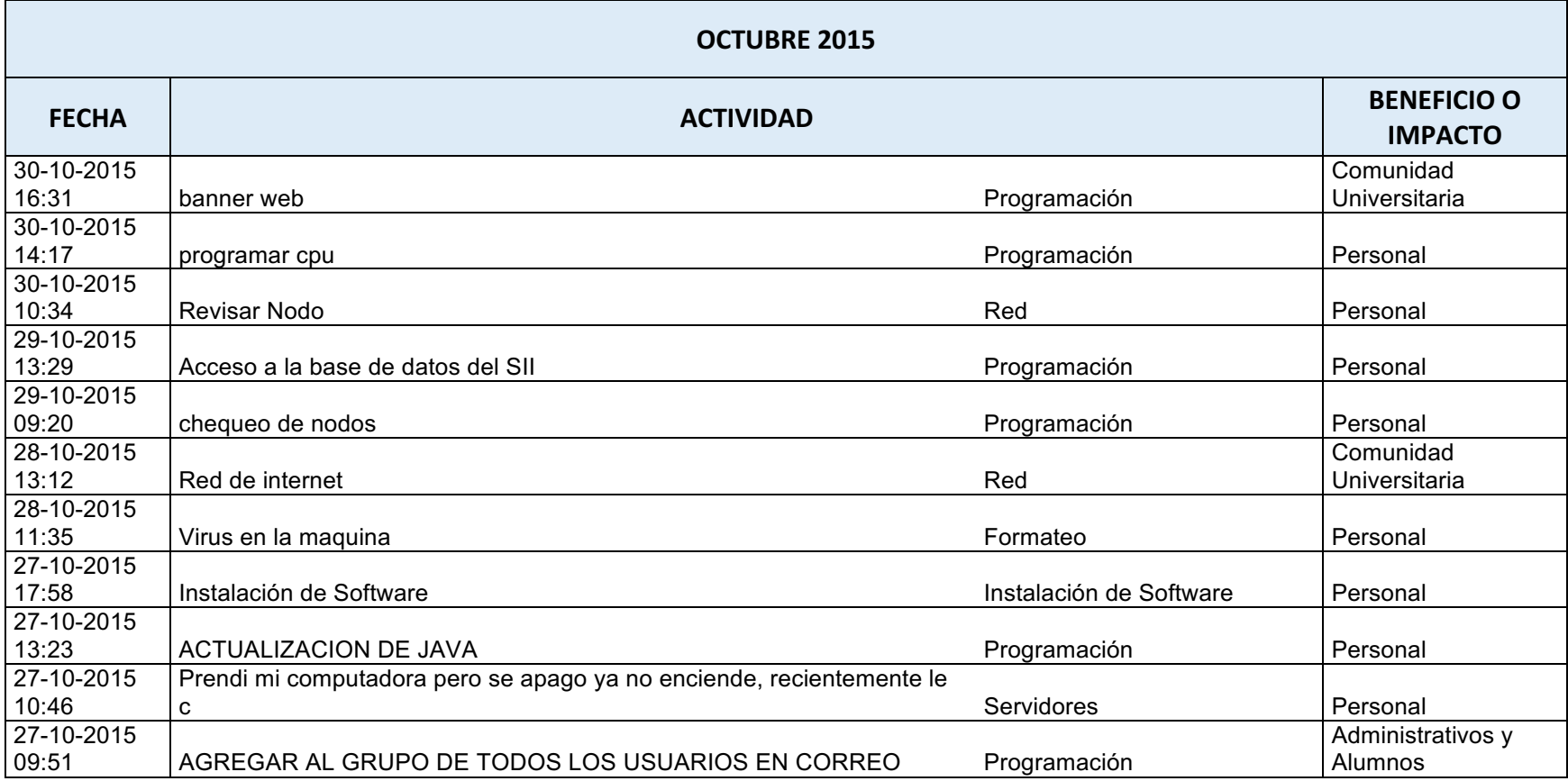

っかく

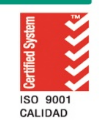

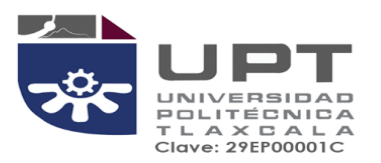

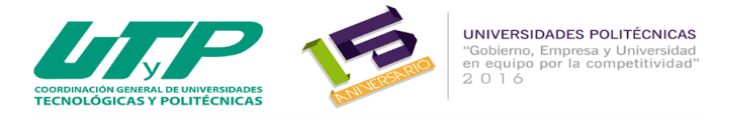

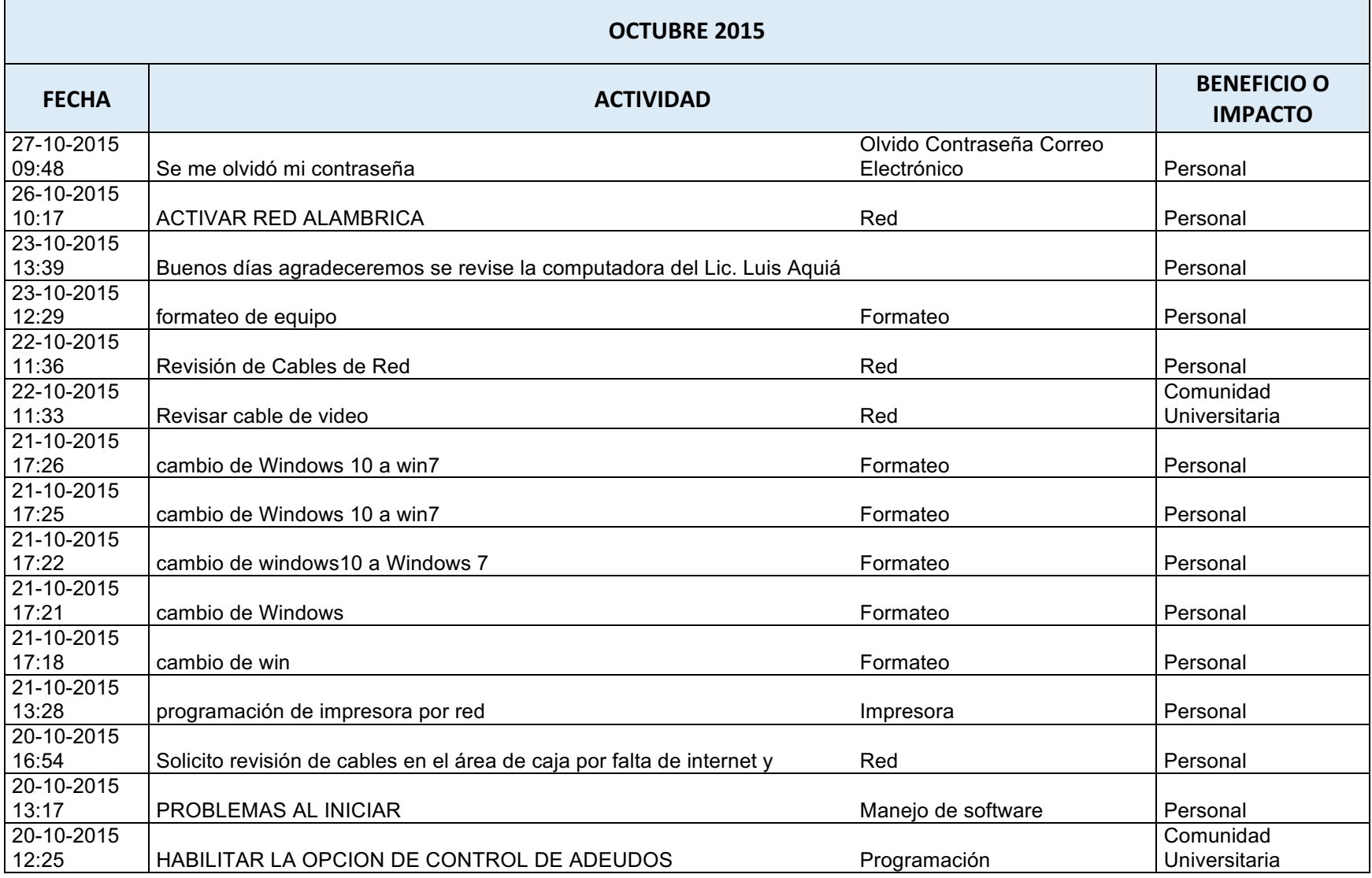

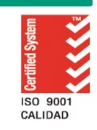

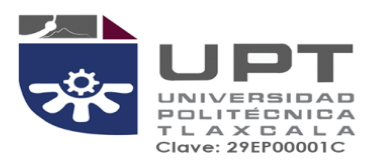

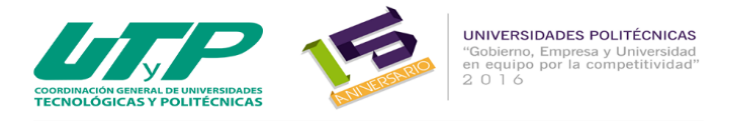

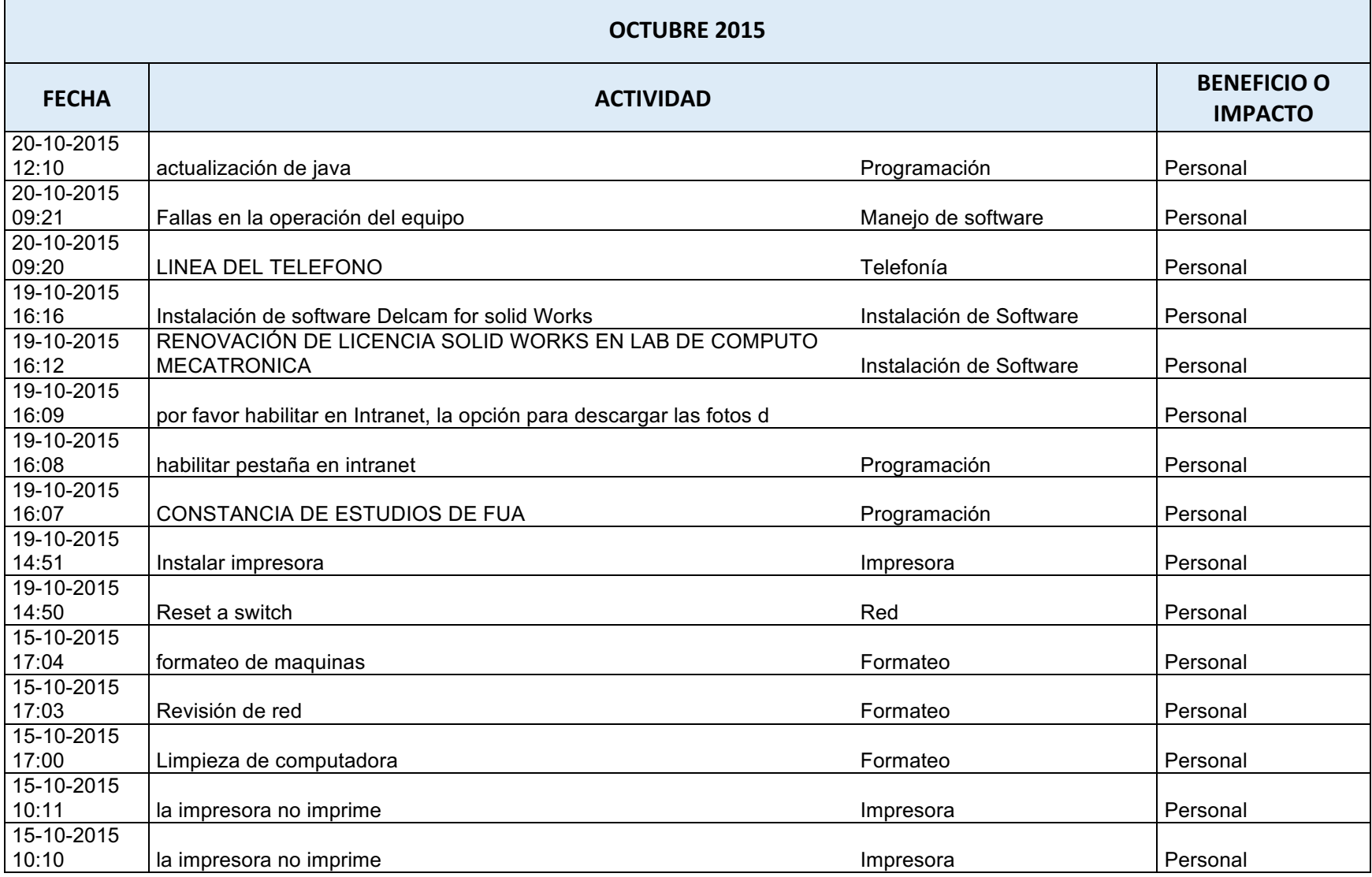

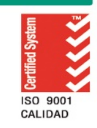

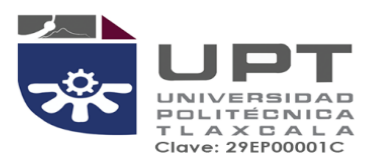

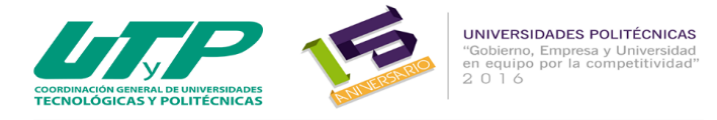

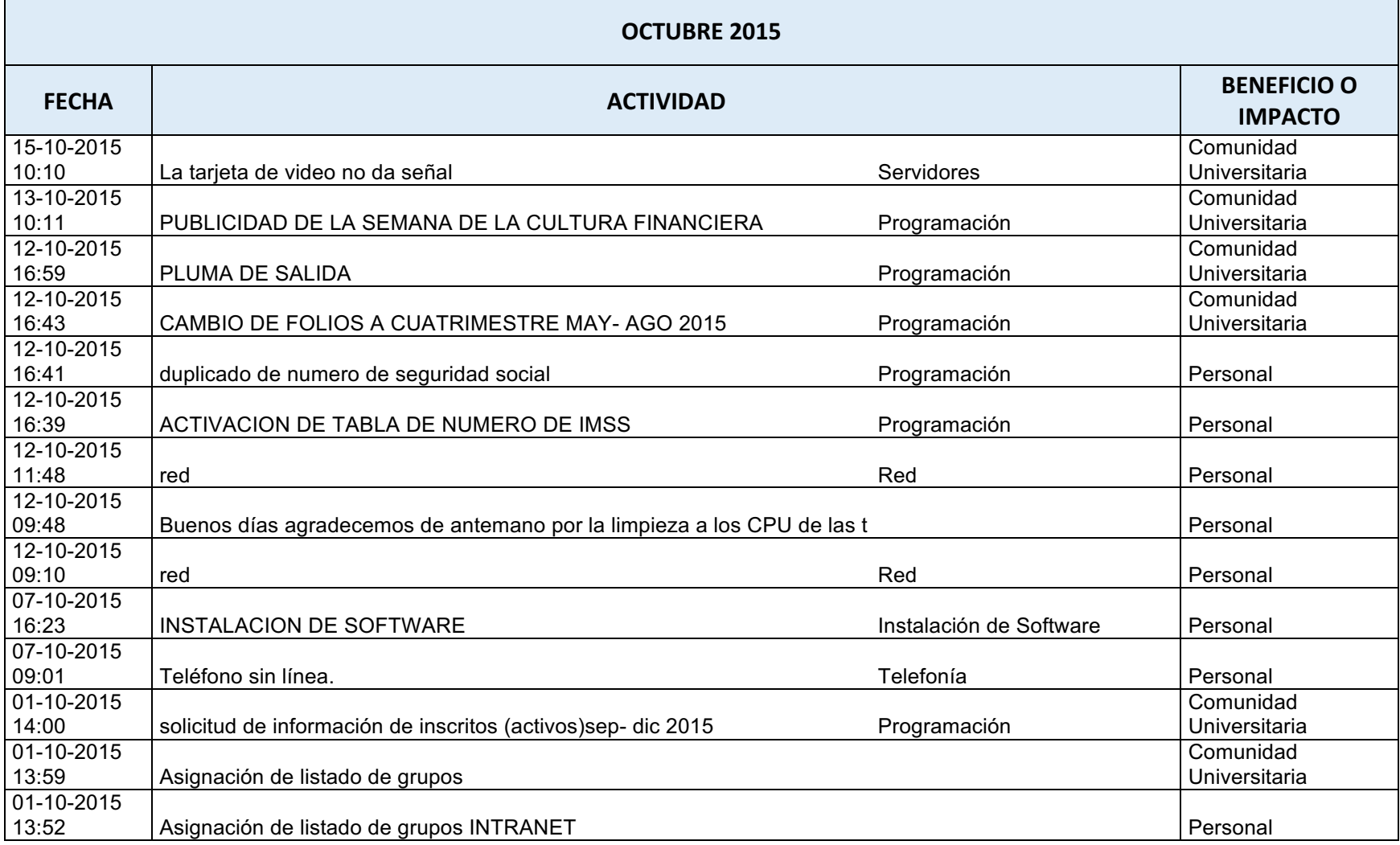

っかく

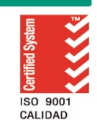

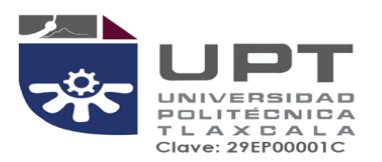

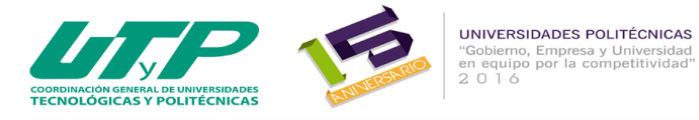

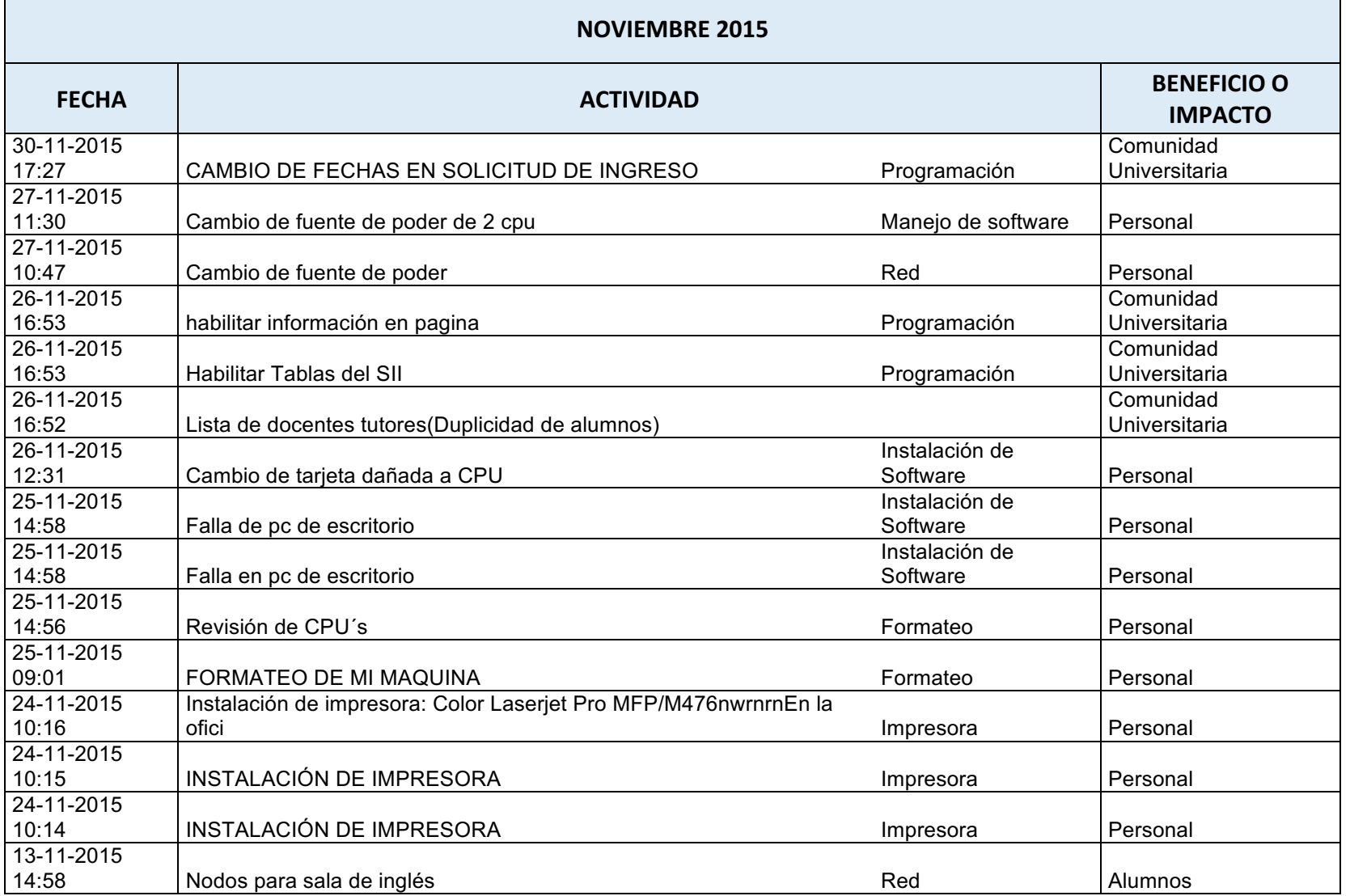

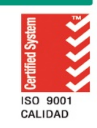

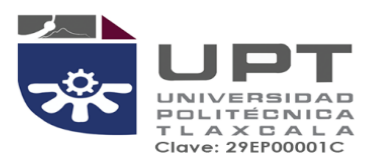

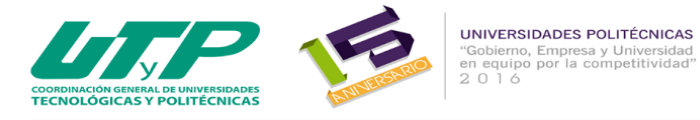

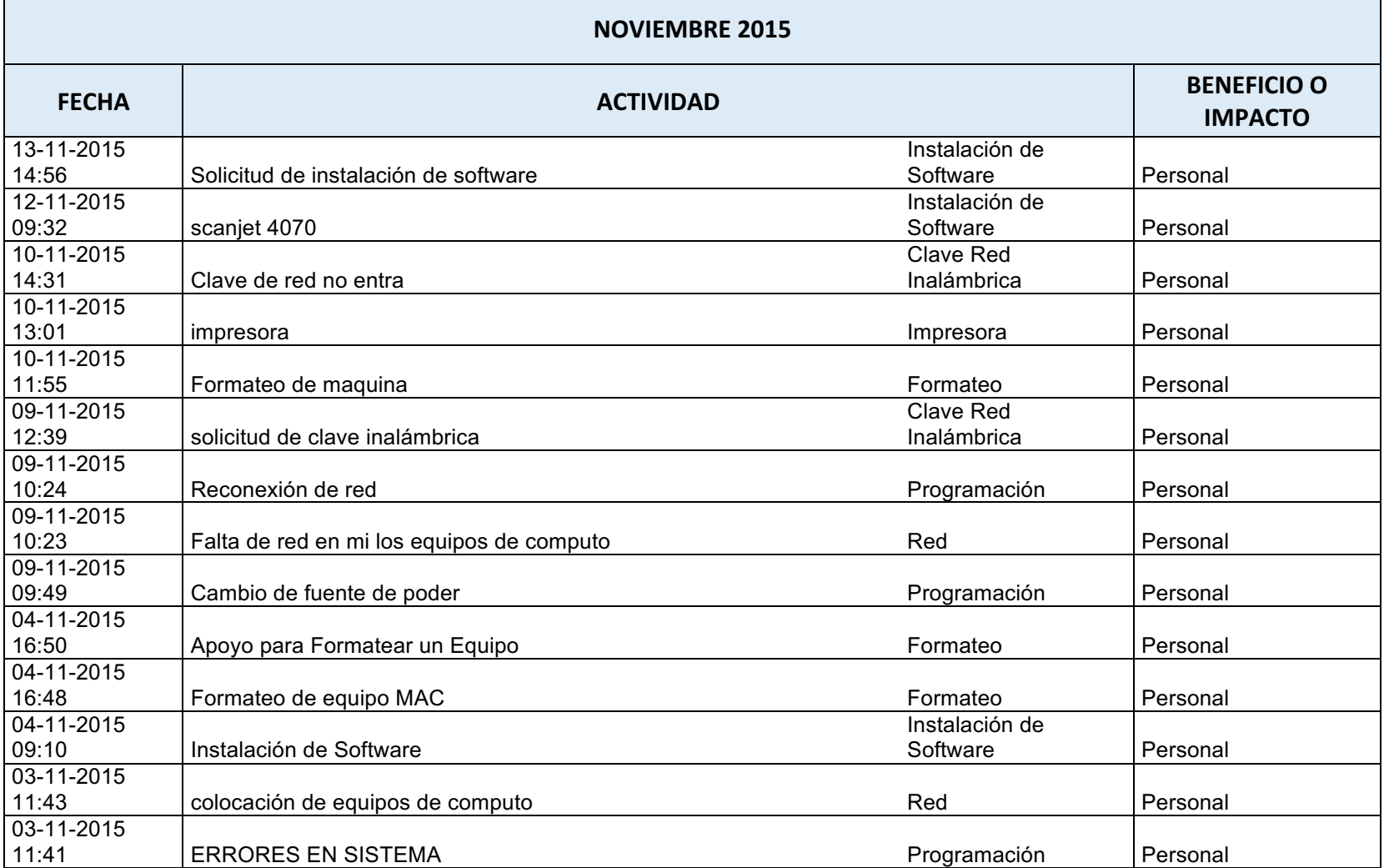

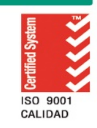

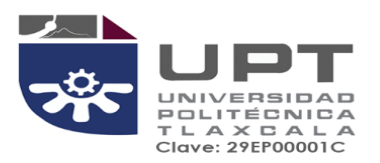

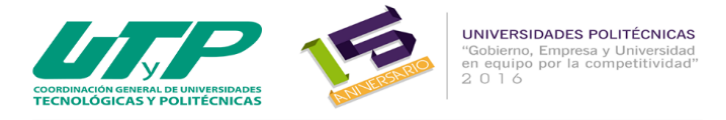

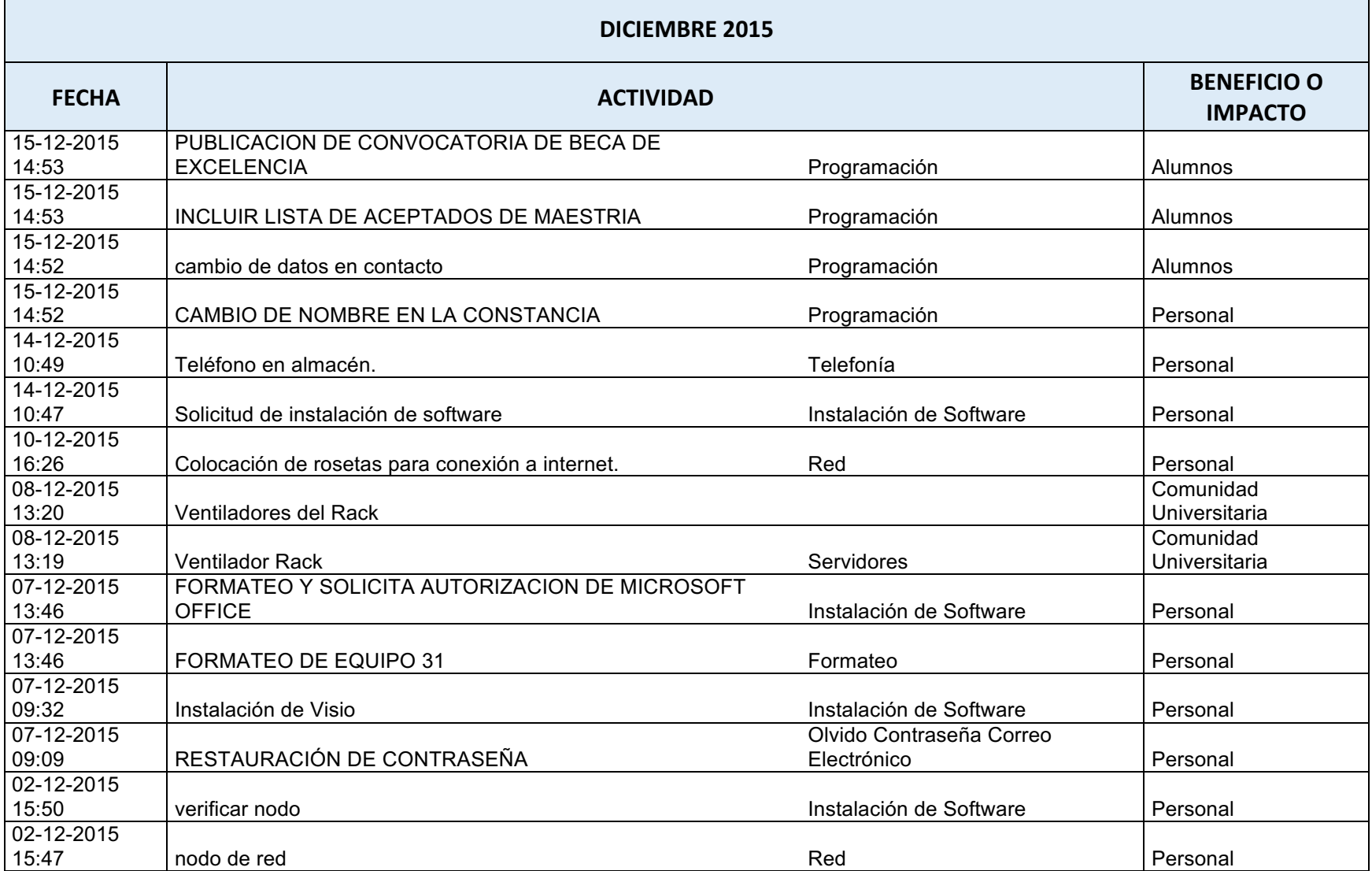

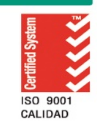

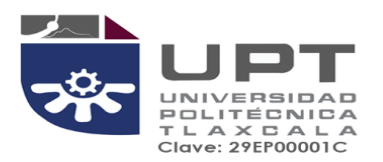

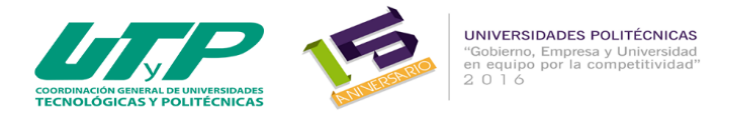

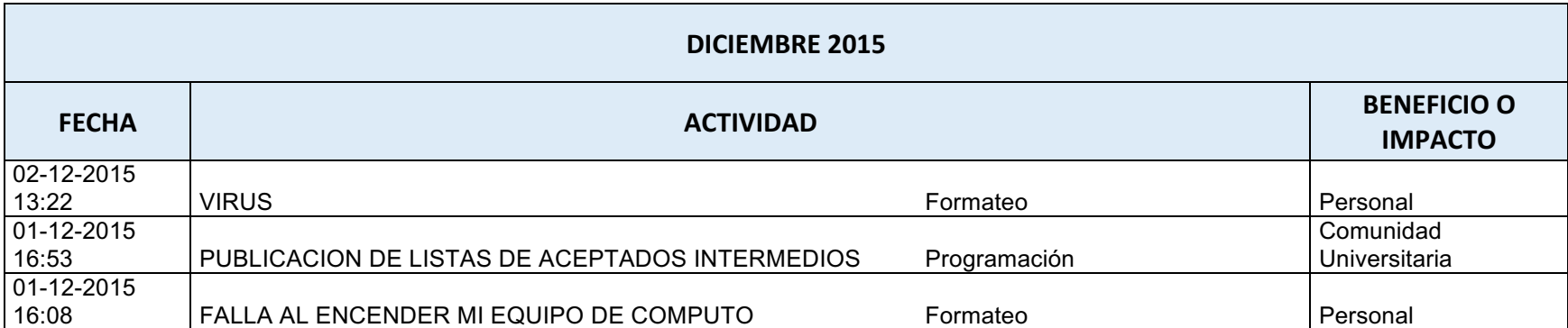

っかく

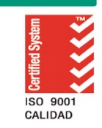